# **Updated Portal Scorecard**

**September 6, 2017**

In our ongoing efforts to enhance our system tools to meet the needs of our subscribers, FOTO is planning to execute an overhaul of our Report Portal information. The first step in this endeavor is the revised scorecard you will see when accessing the report portal effective 9/6/2017. This will not affect the scorecards in the portal for previous quarters – it begins with the Quarter 3 period.

The information contained in the revised scorecard is the same as in previous quarters, the **default** showing:

- Care Types Categories
- Body Part/Impairment categories under each Care Type
- Number of Intakes for the filtered period (either 3 months or the rolling 12 months in the quarter period)
- Number of Complete Discharged episodes for the filtered period

News

Payer Type:

Scorecard

• Completion Rate Percentage (based on the number of complete discharged episodes / number of intakes)

Satisfaction

Awards

Profile

**Group: ABC Outpatient Physical Therapy** 

• Effectiveness:

Efficiency:

- o Average points of FS change achieved for your complete discharged episodes
- o FOTO Predicted FS change

o Average visits per episode of care for your complete discharged

Scorecard 12 month period ending 09/2017, Group: ABC Outpatient Physical Therapy, Bodypart/Impairment Completion Rate<br>
Completion Rate<br>
(#Complete Discharged<br>
Episodes / #Intakes)<br>
complete<br>
Episodes<br>
Rate<br>
Rate Rates Utilization **Effectiveness** Efficiency Care Type:<br>Impairment FS<br>Change Less Intakes Rate Pot Rank Predicted **Pct Rank** # Visits Predicted Effective Expect Effective<br>/Efficient International<br>Compedic: Shoulder<br>Orthopedic: Wrist/Hand<br>Orthopedic: Cervical<br>Orthopedic: Hip<br>Orthopedic: Hipe Efficient<br>48% 6316  $7215$  $67^\circ$ 34% 12.14<br>13.49<br>10.83<br>11.20<br>11.17<br>12.32<br>13.87<br>12.04 26.91  $17.77$ 12.56 26.93<br>29.58<br>27.81<br>28.89<br>22.47 12.56<br>14.17<br>11.41<br>11.81<br>11.21 967<br>967<br>186  $\frac{656}{140}$ 49%<br>54%<br>54%<br>52%<br>46%<br>47%<br>49% 98<br>96<br>96<br>98<br>98<br>98 68%<br>75%<br>70%<br>63%<br>72%<br>67% 19.53<br>20.63<br>19.57<br>14.22 27 (<br>31 ( 140<br>116<br>626<br>344 34%<br>34%<br>32%<br>35%<br>36%<br>33% 998<br>480<br>989<br>548  $\frac{14.22}{16.59}$ <br>21.33<br>18.5 26.59 664<br>375<br>152 31.67 Orthopedic 14.50 Orthopedic: Foot/Ankle 29.77<br>24.88  $12.40$ 12.04<br>11.22<br>14.36<br>14.36<br>21.83<br>13.51<br>8.89<br>16.68  $16.6^{\circ}$ Orthopedic: Lumbar 1755 66% 46% 21% 11.46 Otthopedic: Cther<br>
Neurological: All<br>
Neurological: CVA<br>
Neurological: CVA 13.68<br>13.68<br>15.94<br>11.57  $22^{\circ}$ 145 64% 41% 33%<br>31% 19.85 90<br>97  $12.42$ 26%<br>18%<br>17%<br>0%<br>24% Ä9  $\frac{61%}{71%}$  $\frac{11}{51\%}$ 24.95  $10.98$  $\frac{31}{42}$  $\frac{10.56}{15.75}$  $\frac{12}{12}$  $\frac{21.29}{20.30}$ Neurological: CVA<br>Neurological: PNS<br>Neurological: Vertigo<br>Neurological: NOthe 11.01<br>14.70<br>17.45 100%  $\frac{0\%}{19\%}$ .<br>45  $\frac{2}{1}$ 

**Marketing Tools** 

<sup>2</sup> Completion Rate <sup>Ø</sup> Utilization <sup>Ø</sup> Effectiveness <sup>Ø</sup> Efficiency Duration ID Satisfaction ID Key Processes ID Non Participation Default settings

Help

FOCUS ON $^\circ$ THERAPEUTIC

OUTCOMES INC

**FOTO** 

- episodes o FOTO Predicted visits
	- o Percentile Rank of Efficiency
- Utilization:
	- o Percentage of episodes falling into the More Effective/Efficient Category (better FS change than predicted in fewer visits than predicted)
	- o Percentage of episodes falling into the Expected Utilization category (FS change same as predicted in same visits predicted)
	- o Percentage of episodes falling into the Less Effective/Efficient category (FS change less than predicted with more visits than predicted)
	- o Percentile Rank of Utilization

# **NEW FEATURES**

 In addition to the ability to filter the scorecard by period, Clinics (if your organization has more than 1 site), clinician, Care Type or Body Part Impairment, you can now filter the information on the scorecard by **PAYER TYPE**. Just click on the payer drop down box, to access the payer types you have collected outcomes data on during the period to change the scorecard to reflect data for only the episodes for the payer type.

Preferred Provider (2329) Medicare B (1735) Workers Comp (114) Other (46) **HMO (33)** Patient (16) Auto Insurance (10) No Charge (7) Medicare C (3) Litigation (2) Medicare A (2)

**Payer Type** 

F

**DURATION** Show the average duration of your episodes compared to predicted duration by clicking on the Duration filter  $\blacksquare$  Duration to add these fields to your scorecard.

#### Completion Rate C Utilization C Effectiveness C Efficiency C Duration 3 Satisfaction III Key Processes III Non Participation

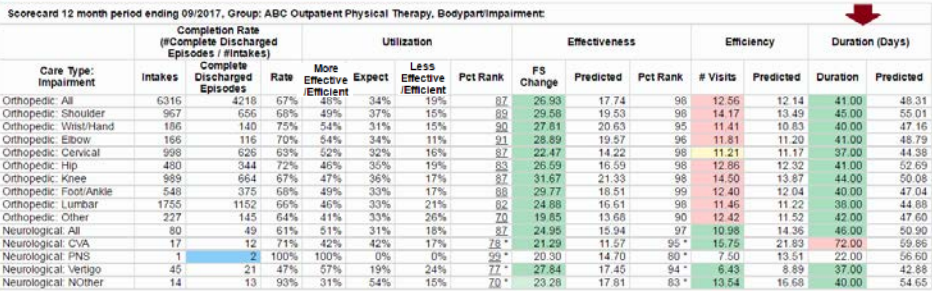

# **KEY PROCESS INDICATORS**

To assist you with managing how well your outcome processes are functioning, you can click on the  $\blacksquare$  Key Processes to add these fields to your scorecard, showing:

 $\blacksquare$  The average days between the most

recent Status Assessment and the last date of service. The percentage of your complete discharged episodes that

Group: ABC Outpatient Physical Therapy

**MILItäration MIEW** 

Payer Type:

contain more than one (1) Status Assessment.

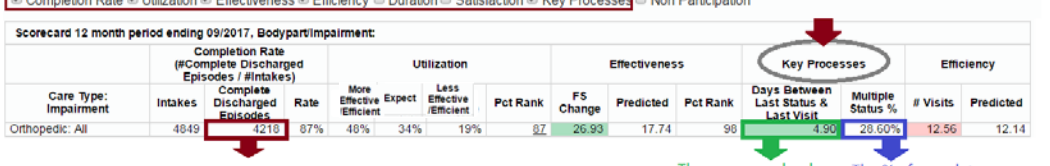

Based the number of complete discharged episodes

The average calendar recent status report visit date.

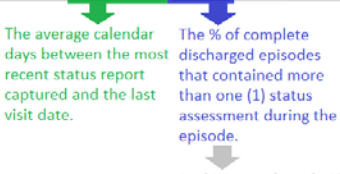

In this example, only 1206 episodes contained more than 1 status assessment - so 3012 episodes only captured 1 status assessment during the episode of care.

 **SATISFACTION** To view the satisfaction responses, click on Batisfaction to surface this information. It will default to be shown with the Completion Rate data. *This will replace the Satisfaction tab on the previous portal.* 

Completion Rate ID Utilization ID Effectiveness ID Efficiency ID Duration Z Satisfaction D Key Processes ID Non Participation

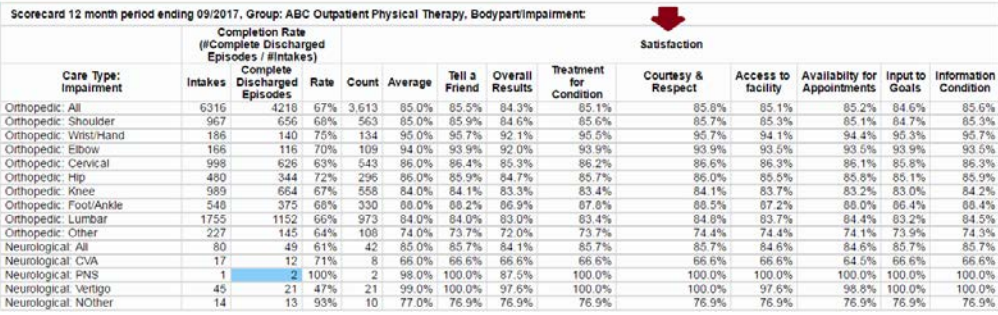

 **UTILIZATION** You can now view the Utilization detail to see the percentage of patients falling into each of the 9-cell grids resulting in the Utilization Category percentages. Click on the Percentile Rank link to open the UR statistics for each Care Type.

#### Secrecard 12 month period ending 09/2017, Croup: ABC Quinationt Physical Therapy, Redynart/Impairment

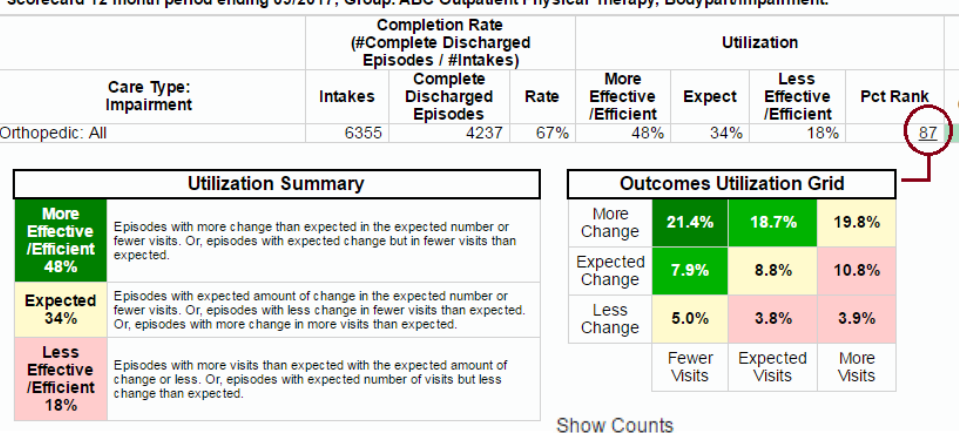

You can also click on the "Show Counts" link at the bottom of the UR table to show the complete discharged episodes counts in each of the 9-cell grids and the UR summary. You can toggle back to the percentage view by clicking on the "Show Percentage" link at the bottom of the table.

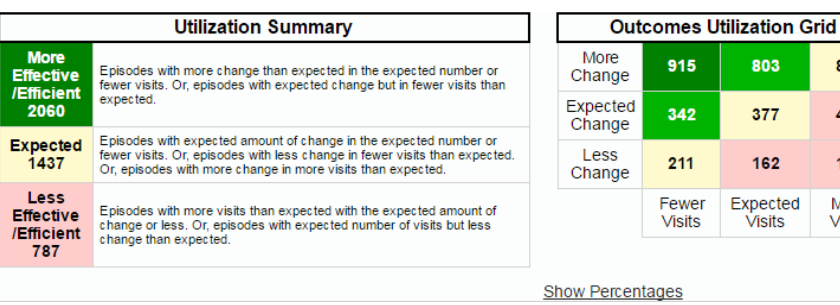

849 459 166

More Visits

## **NON-PARTICIPATION EPISODES**

You can access the listing of nonparticipation episodes and reasons by clicking on  $\blacksquare$  Non Participation. This table will show independent of the other filters.

Table shows:

- **#** of Intakes that do not contain an NP reason
- # of NPs by reason
- Total # of Intakes in period
- Total # of NPs for 1x visits only or intake exception reasons
- Total # of Intakes included on scorecard for period (without 1x only or intake exceptions as these episodes are not included in the completion rate calculation).

# **VIEWING THE SCORECARD**

You can view all filtered information on one scorecard if you desire (see below) **except** Satisfaction & Non-Participation. These will show as stand alone tables. (Satisfaction will show with Completion Rate information).

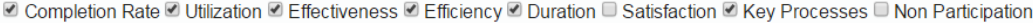

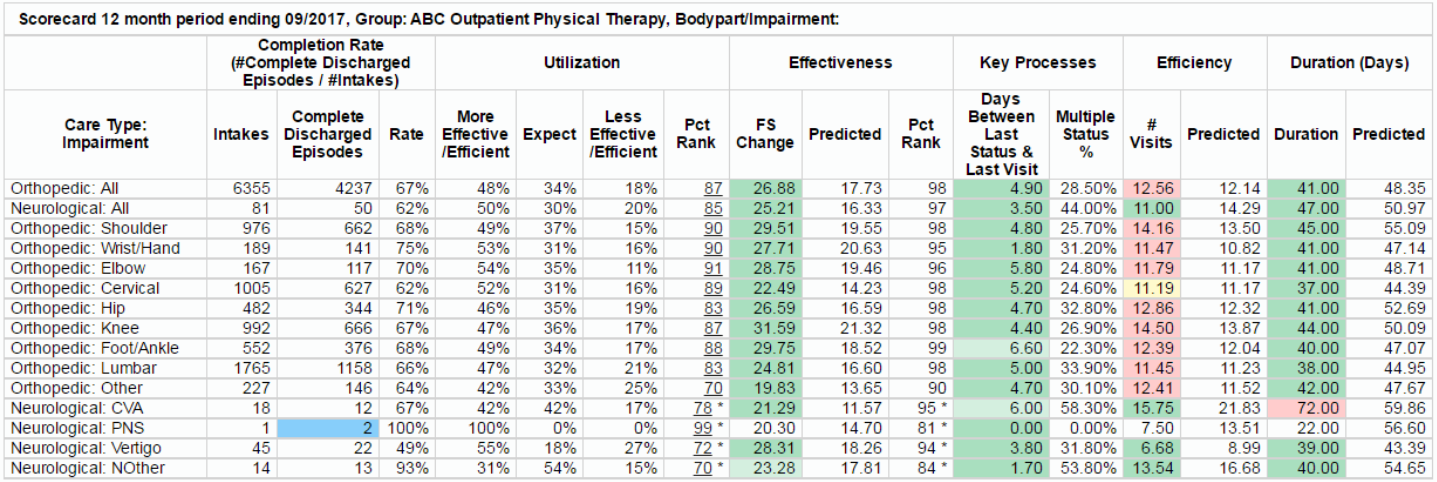

However, each filter can be viewed independently if you desire (examples below) or with selected other filters, such as:

### **Effectiveness Only**

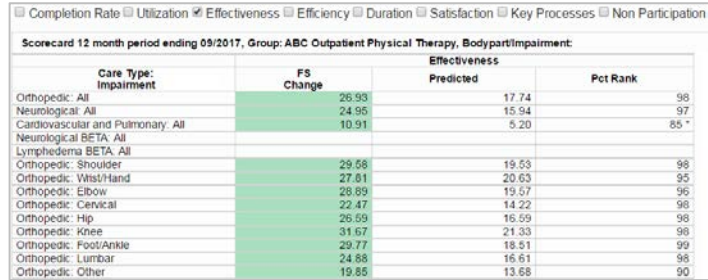

Non-Participation 12 month period ending 09/2017, Group: ABC Outpatient Physical Therapy, Bodypart/Impairment:

Completion Rate C Utilization C Effectiveness C Efficiency C Duration C Satisfaction C Key Processes & Non Participation

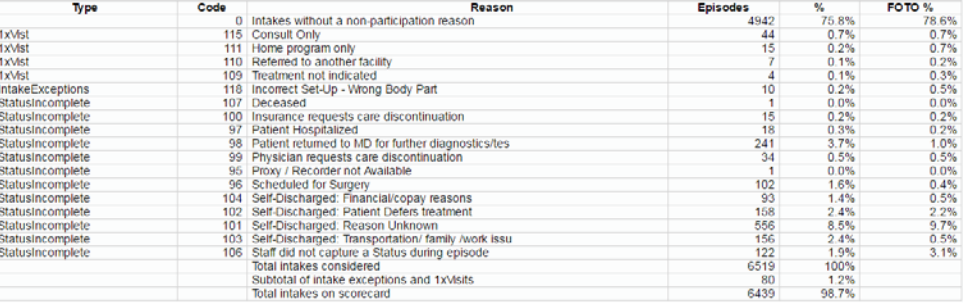

Completion Rate ID Utilization ID Effectiveness ID Efficiency ID Duration ID Satisfaction ID Key Processes ID Non Participation

# **Key Processes Only**

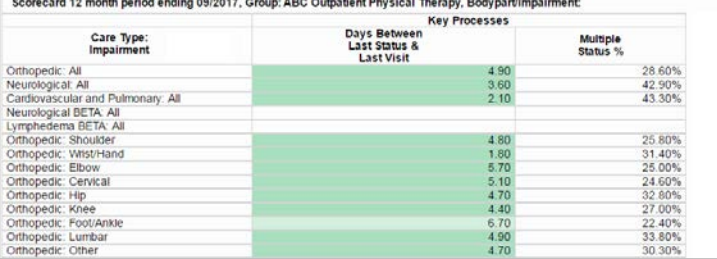

# **Effectiveness & Key Processes Together**

Completion Rate Utilization & Effectiveness C Efficiency C Duration C Satisfaction & Key Processes C Non Participation

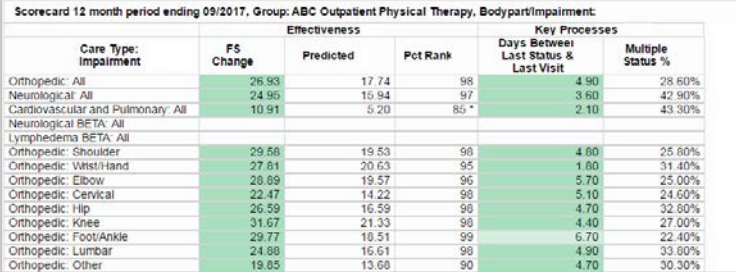

Focus On Therapeutic Outcomes, Inc.

1.800.482.3686 | fotoinc.com

PO Box 11444 ● Knoxville ● TN ● 37939